**Open APIs** for Open **Minds** 

#### FIWARE Data Management in High Availability

Federico M. Facca (Martel Innovate) Head of Martel Lab, FIWARE TSC Member federico.facca@martel-innovate.com @chicco785

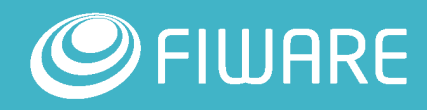

#### **Outline**

- **Basic High Availability Principles**
- How to apply HA principles to FIWARE?
- On going and future activities in FIWARE

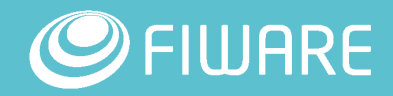

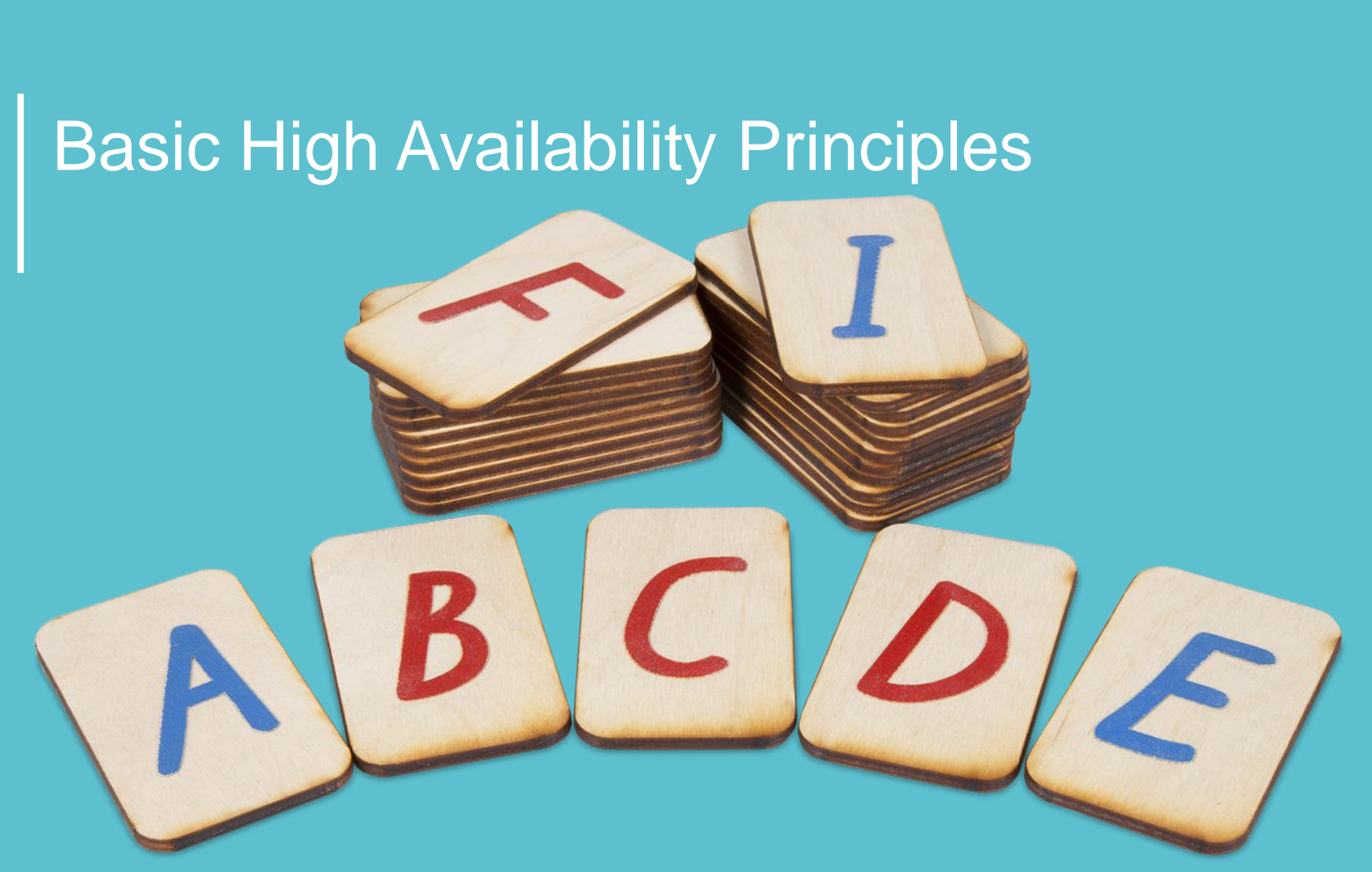

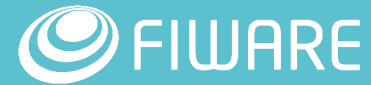

#### What is High Availability?

*High availability is a characteristic of a system, which aims to ensure an agreed level of operational performance, usually uptime, for a higher than normal period* [https://en.wikipedia.org/wiki/High\_availability]

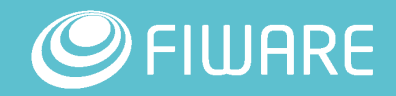

### Why do I need high availability?

### **Keep your customers happy**

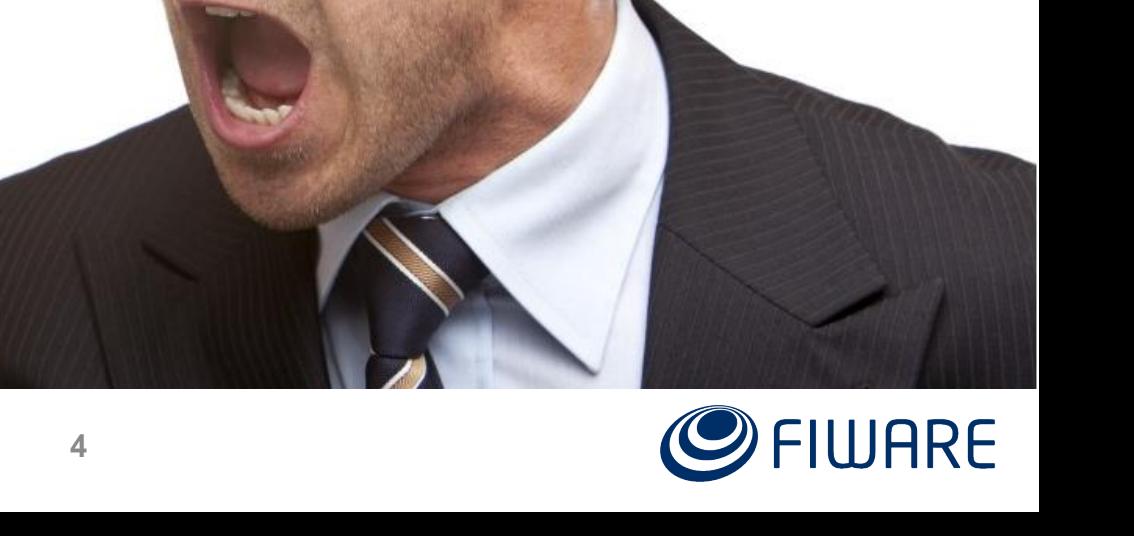

#### Eliminate single points of failure

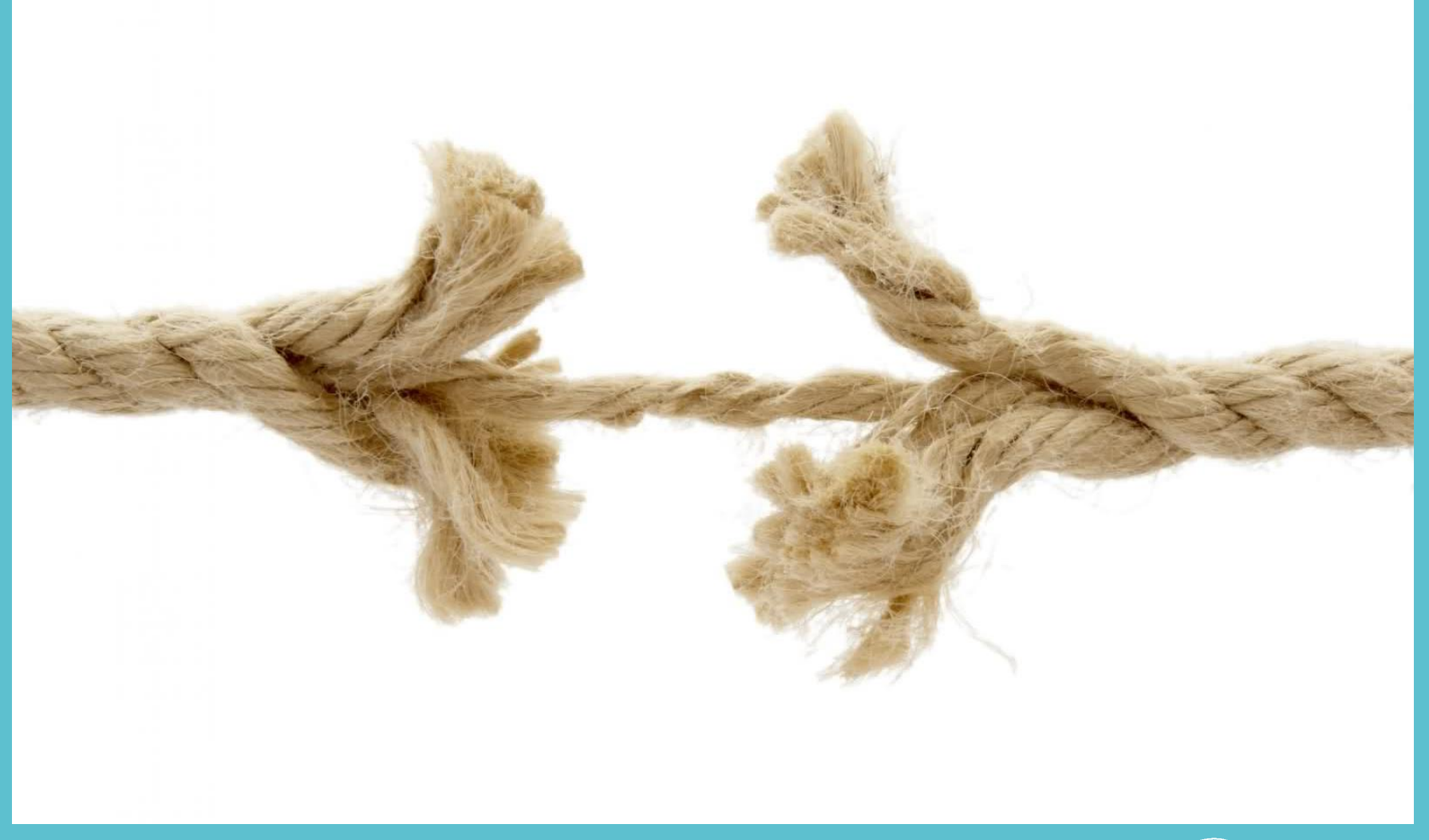

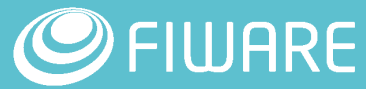

#### Ensure reliable crossover

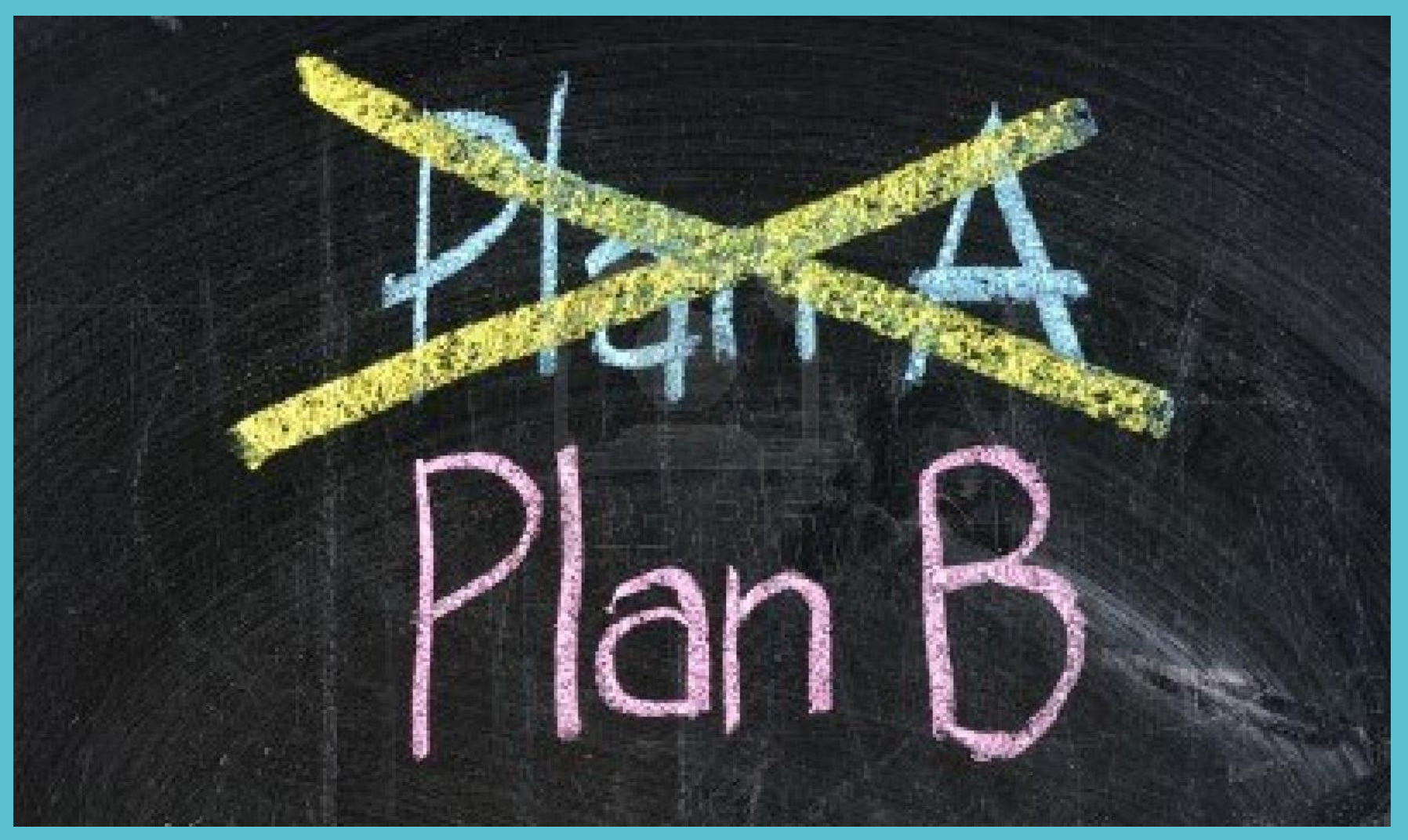

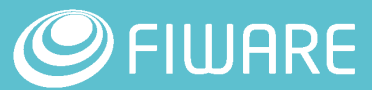

#### Detect failures as they occur

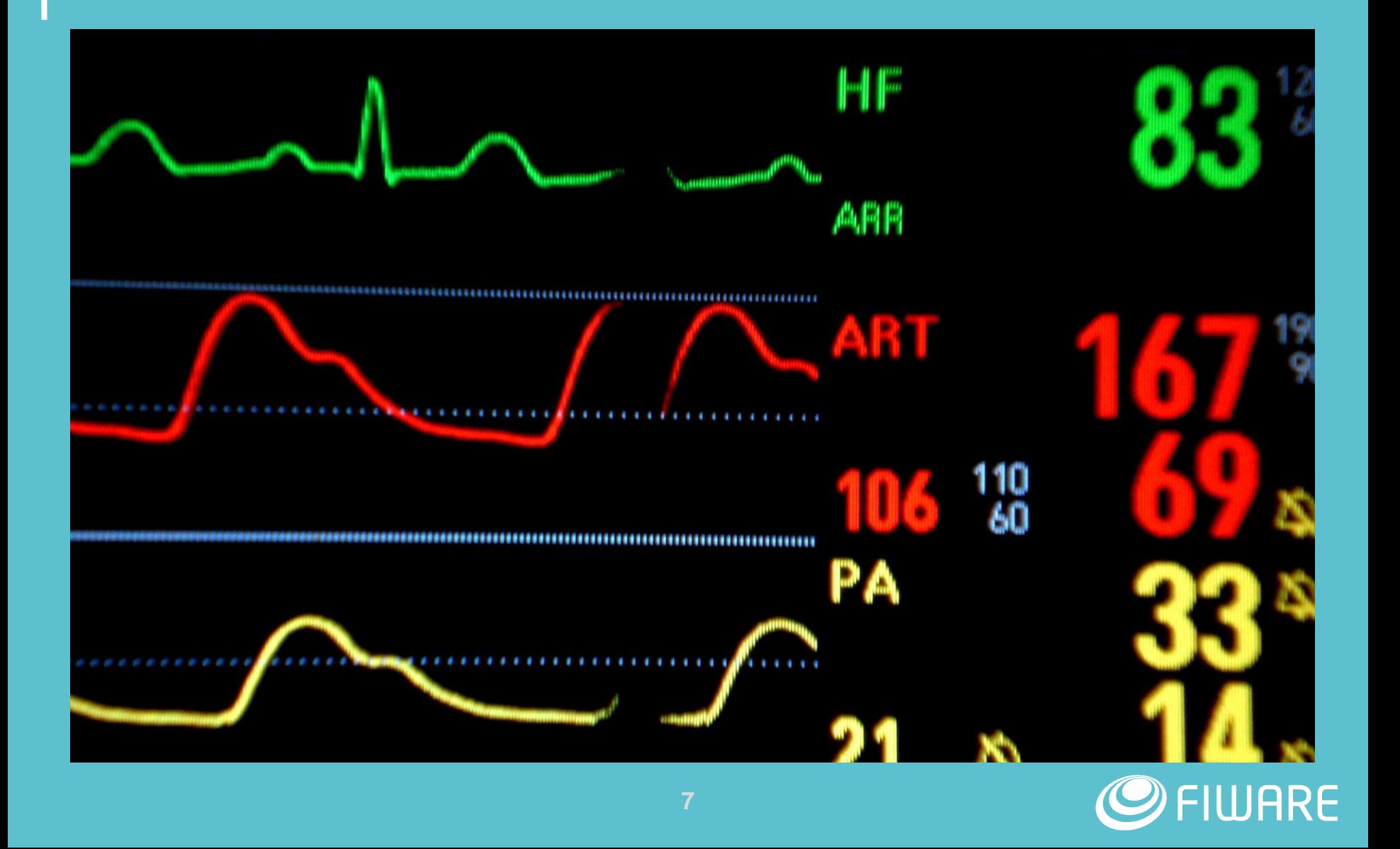

### Cool I want to have my service in High Availability!

**To define an HA architecture for your service, you need to understand how you service works**

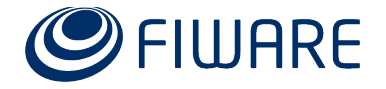

#### Stateless vs Stateful services

#### **Stateless services**

- **The output of the service depends only on the input**
- Easy to scale and distribute

#### Stateful

• The output of the service depends on the input and on a set of information stored by the service itself

Not so easy to scale and distribute (maintaining a If your servicest is stateless, things are very **easy**

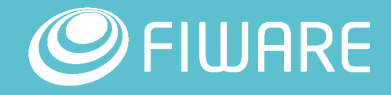

### CAP Theorem

**The CAP theorem** states that it is impossible for a distributed computer system to simultaneously provide all three of the following guarantees:

- **-** Consistency: Every read receives the most recent write or an error
- **Availability: Every request receives a response, without** guarantee that it contains the most recent version of the information

**Partition tolerance: The system continues to operate despite an** arbitrary number of messages being dropped by the network When your services is stateful, you need to decide what you are ready to give up (or can eventually the specific database you tuset is *P* and already deciding for you)

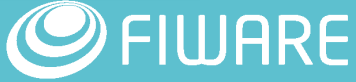

#### How HA relates to Cloud architectures?

- **You do not need Cloud solutions to implement** high availability but…
- **Cloud solutions simplifies the implementation of** High Available architectures
- **High Available architectures are a prerequisite to** implement many scalable services

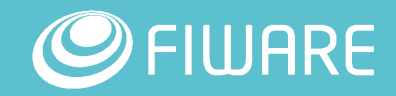

#### Queue centric workflow patterns

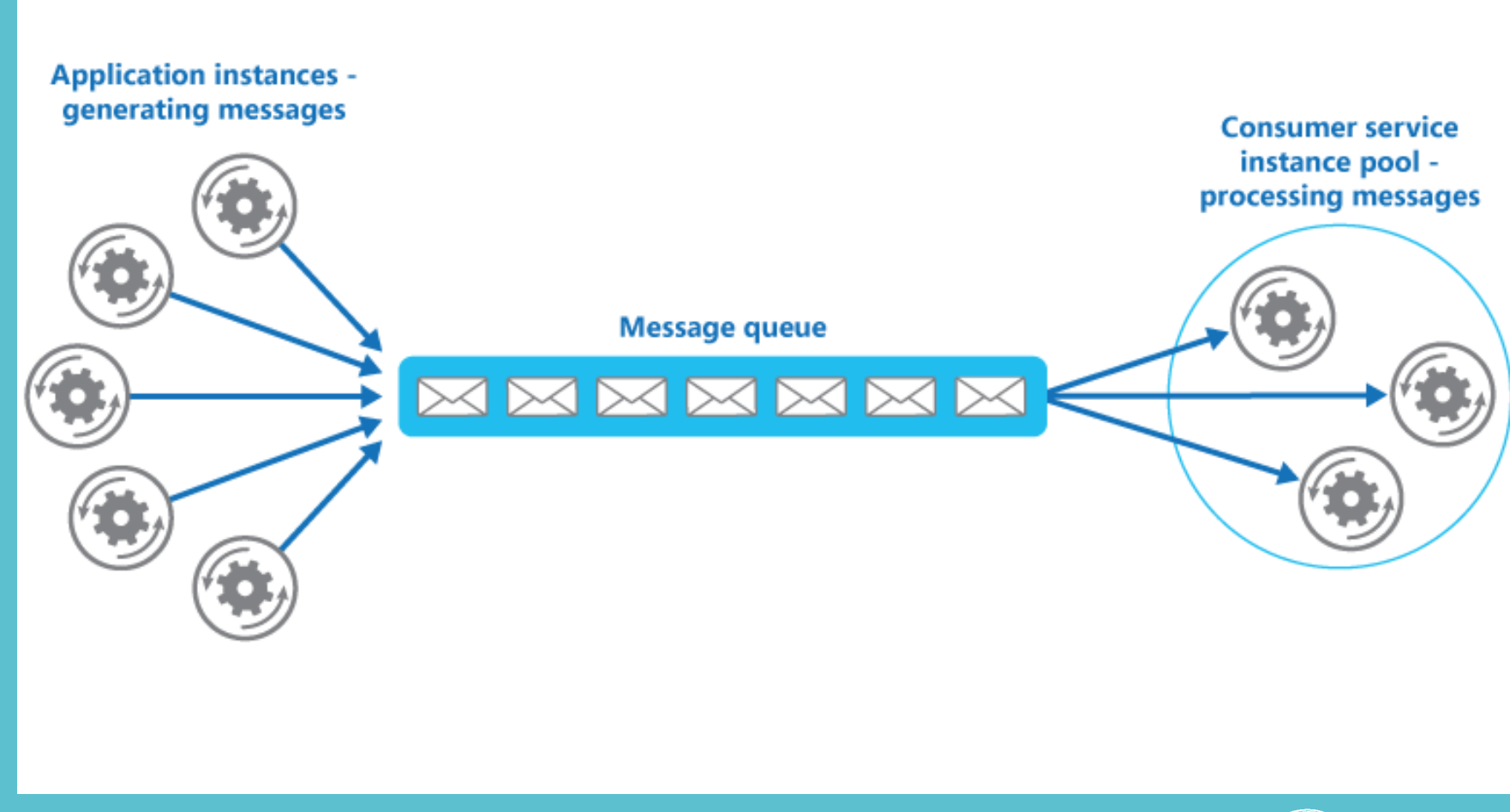

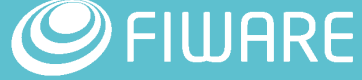

#### Scalability patterns

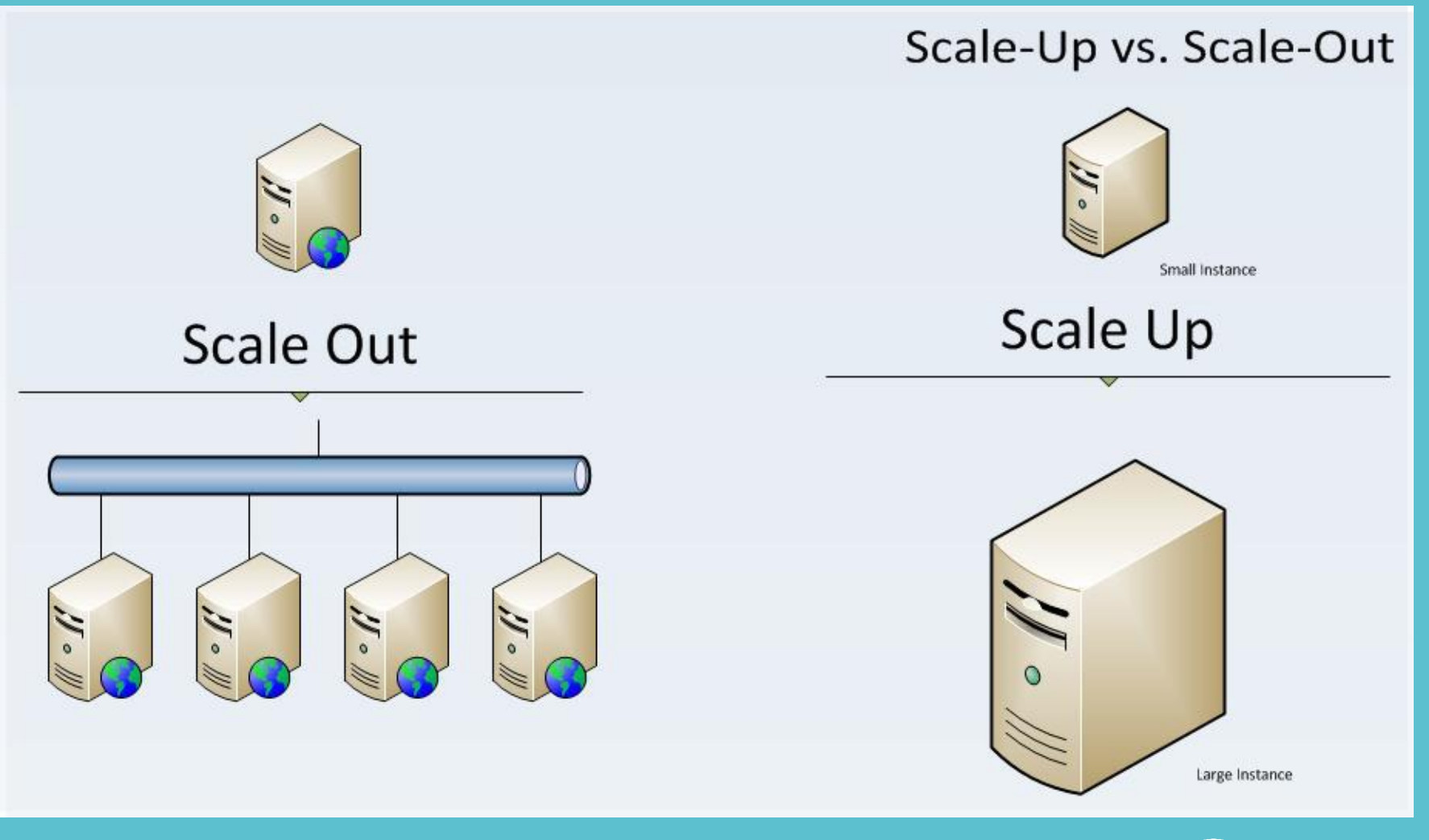

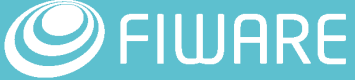

### How to apply HA principles to FIWARE?

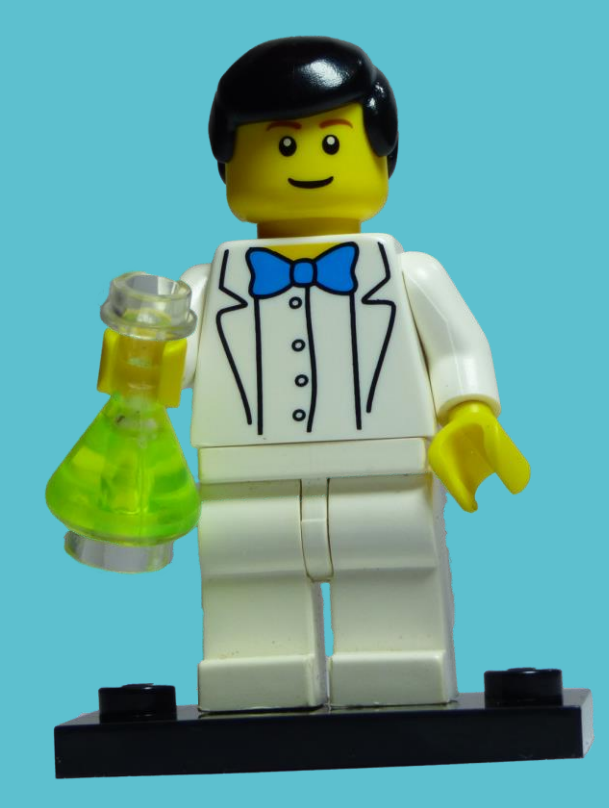

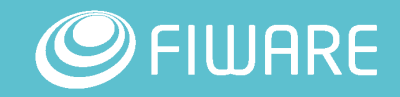

#### Context Broker

- **EX Context Broker is perhaps the most** used GE  $\odot$
- **If includes to components:** 
	- **The API**
	- **The Backend**
- **The API is HTTP based**
- The Backend in based on MongoDB
- How to make it high available?
	- **An easy crossover mechanism for** HTTP APIs are Load Balancers
	- **MongoDB has is proprietary HA** mechanism (replica set)

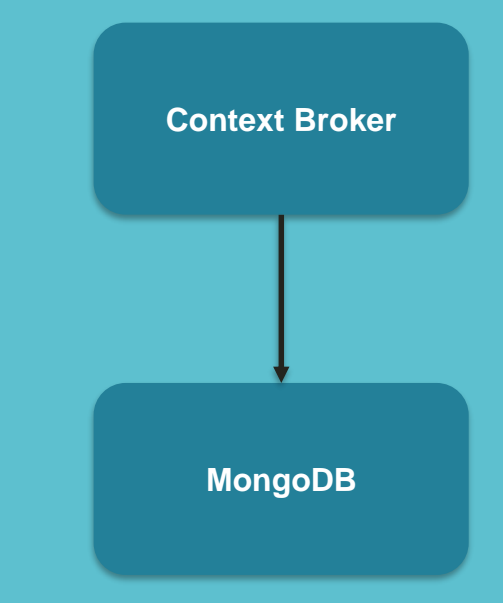

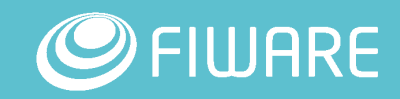

#### Context Broker

**3. Relies on virtual IP mechanism**

**HA Proxy HA Proxy HA Proxy 2. Provides the transparent detection failure 1. Provides the reliable cross over (i.e. transparent access to different instances)**

**Context Broker Context Broker Context Broker 1. N-instances of context broker, removing single point of failure 2. You can have M HA Proxy and O Mongos DB (this are not vertical silos)**

**MongoDB MongoDB MongoDB 3. MongoDB HA solutions use quora mechanism for evaluate consistency, 1. Provide high available and partion tolerant distributed data 2. Eventually consistent so O as to be an odd number (max actually is 7)**

**MongoDB replica set**

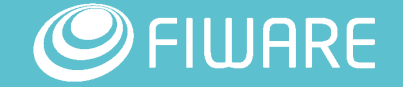

#### Example configuration

- Load Balancer 1: *lb1.example.com*, IP address: *192.168.0.100*
- Load Balancer 2: *lb2.example.com*, IP address: *192.168.0.101*
- Context Broker 1: *ctx1.example.com*, IP address: *192.168.0.102*
- Context Broker 2: *ctx2.example.com*, IP address: *192.168.0.103*
- Mongo DB 1: *mdb1.example.com*, IP address: *192.168.0.104*
- Mongo DB 2: *mdb2.example.com*, IP address: *192.168.0.105*
- Mongo DB 3: *mdb3.example.com*, IP address: *192.168.0.106*
- *Shared IP=192.168.0.99*

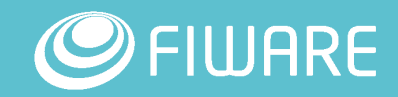

### HA Proxy Installation (LB1/LB2)

- **E** Install HA Proxy (ubuntu)
	- **sudo apt-get install haproxy**
- Configure HA Proxy to start at boot time
	- sudo nano /etc/default/haproxy
	- change the value of **ENABLED** to "**1**"
- Configure HA Proxy
	- **sudo nano /etc/haproxy/haproxy.cfg**

#### **defaults log global mode tcp option tcplog**

**...**

**frontend www bind load\_balancer\_anchor\_IP:1026 default\_backend ctx\_pool**

**backend ctx\_pool balance roundrobin mode tcp server ctx1 ctx1\_private\_IP:1026 check server ctx2 ctx2\_private\_IP:1026 check**

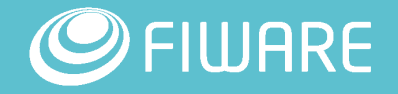

#### Install keepalived active/passive (LB1/LB2)

- **Install keepalived (ubuntu)** 
	- **sudo apt-get install keepalived**
- **E** Ensure HA Proxy will be able to bind to non local addresses
	- sudo nano /etc/sysctl.conf
	- **•** change the value of **net.ipv4.ip\_nonlocal\_bind** to "**1**"
	- sudo sysctl -p
- **-** Configure keepalived

```
global_defs {
}
```
**}** 

**}**

**# Check if haproxy is still working**

**vrrp\_script chk\_haproxy { script "killall -0 haproxy" interval 2 weight 2**

**# Configuation for the virtual Interface**

**vrrp\_instance VI\_1 { interface eth0 state MASTER**

<mark>sta sudo nano</mark> SSLYR<u>e</u>epanved<u>, keepalived.com</u> For LB2, change **state** to **BACKUP** and **priority** to **100 priority 101**  Active/Passive is not the best solution… you can al<u>so run an Active</u>/Active **virtual\_ipaddress { 192.168.0.99** Keepalived can be replaced with more complex monitor and management **track\_script { chk\_haproxy load balancer. That is a bit more complex though. solutions like corosynch/pacemaker combination**

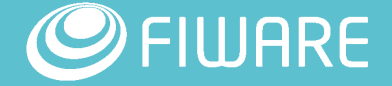

### Install MongoDB Replica Set (MDB1, MDB2, MDB3)

- **E** Install MongoDB (ubuntu xenial)
	- sudo apt-key adv --keyserver hkp://keyserver.ubuntu.com:80 --recv EA312927
	- echo "deb http://repo.mongodb.org/apt/ubuntu xenial/mongodb-org/3.4 multiverse" | sudo tee /etc/apt/sources.list.d/mongodb-org-3.4.list
	- sudo apt-get update
	- **sudo apt-get install -y mongodb-org**
- **Start mongodb on each node** 
	- mongod --replSet "orion\_rs"
- Access a mongodb instance and configure the replicaset
	- **n**ongo
	- In mongo console type:
		- **r** rs.initiate()
		- rs.add(" *mdb2.example.com* ")
		- rs.add(" *mdb3.example.com* ")
		- $\blacksquare$  rs.conf()
		- **r** rs.status()

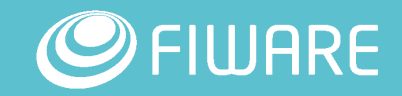

### Install ContextBroker (CTX1, CTX2)

#### **Install Context Broker (centos/rh)**

- **Create a file fiware.repo in** /etc/yum.repos.d/ with the following lines:
	- **F** [fiware]
	- name=Fiware Repository
	- baseurl=http://repositories.lab.fiware.or g/repo/rpm/\$releasever
	- gpgcheck=0
	- enabled=1
- yum install contextBroker
- **EX Configure the Context Broker** 
	- sudo nano /etc/sysconfig/contextBroker
- **Start the Context Broker** 
	- /etc/init.d/contextBroker start

**BROKER\_DATABASE\_HOST=mdb1.example.co m,mdb2.example.com,mdb3.example.com BROKER\_DATABASE\_NAME=orion**

**# Replica set configuration. Note that if you set this parameter, the BROKER\_DATBASE\_HOST is interpreted as the list of host (or host:port) separated by commas to use as## replica set seed list (single element lists are also allowed). If BROKER\_DATABASE\_RPL\_SET parameter is unset, Orion CB assumes that the BROKER\_DATABASE\_HOST is an standalone mongod instance**

**BROKER\_DATABASE\_RPLSET=orion\_rs**

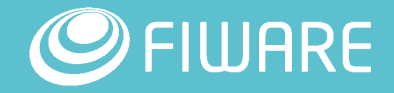

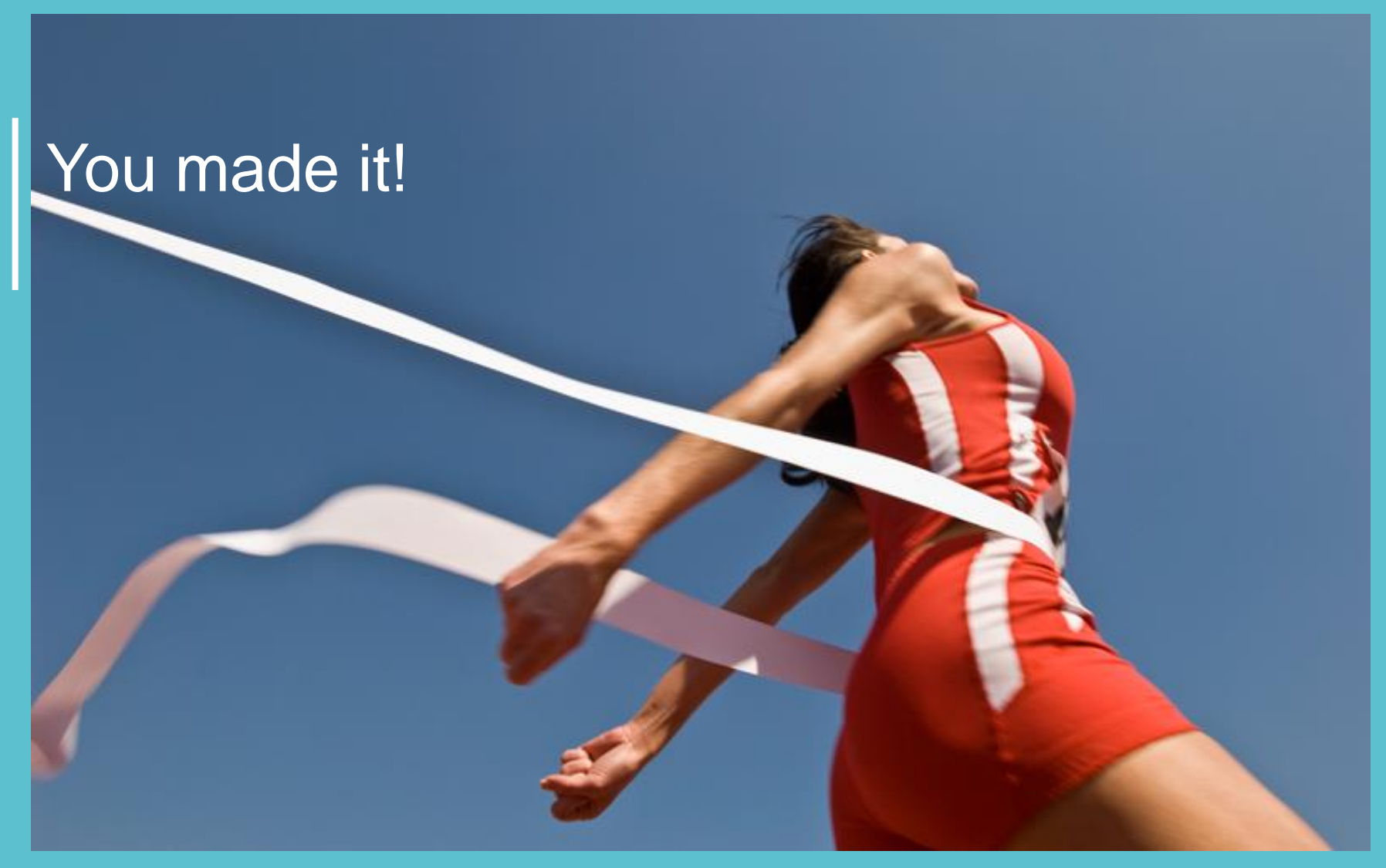

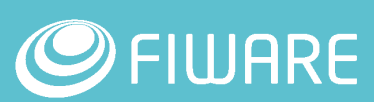

#### Additional considerations

■ Scale up

**Scaling up context broker processing capacity requires only to add a** new entry in the HA Proxy and deploy a new instance of context broker

#### **Hardware failures**

- **If all your service instances (context broker, ha proxy, mongodb) run on** the same physical server you achieved only HA within respect software failures
- **Shared configuration** 
	- **For many of the services large part of the configuration is shared, plans** for easy ways to keep it in synch (e.g. NFS, github)

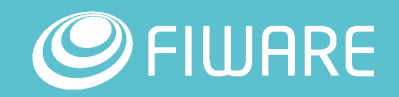

#### What about other GEs?

**STH and IoT Agent have similar architecture to the Context Broker** 

- You can adopt a similar strategy
- Cygnus is based on Apache FLUME
	- **If can be configured HA with Active/Passive modality using a load** balancer and at least 2 Cygnus agents
- **Some are HA by design** 
	- COSMOS is based on Hadoop and Hadoop is basically an HA cluster

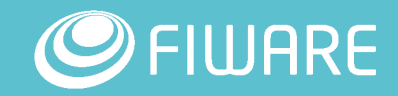

## On going and future activities in FIWARE

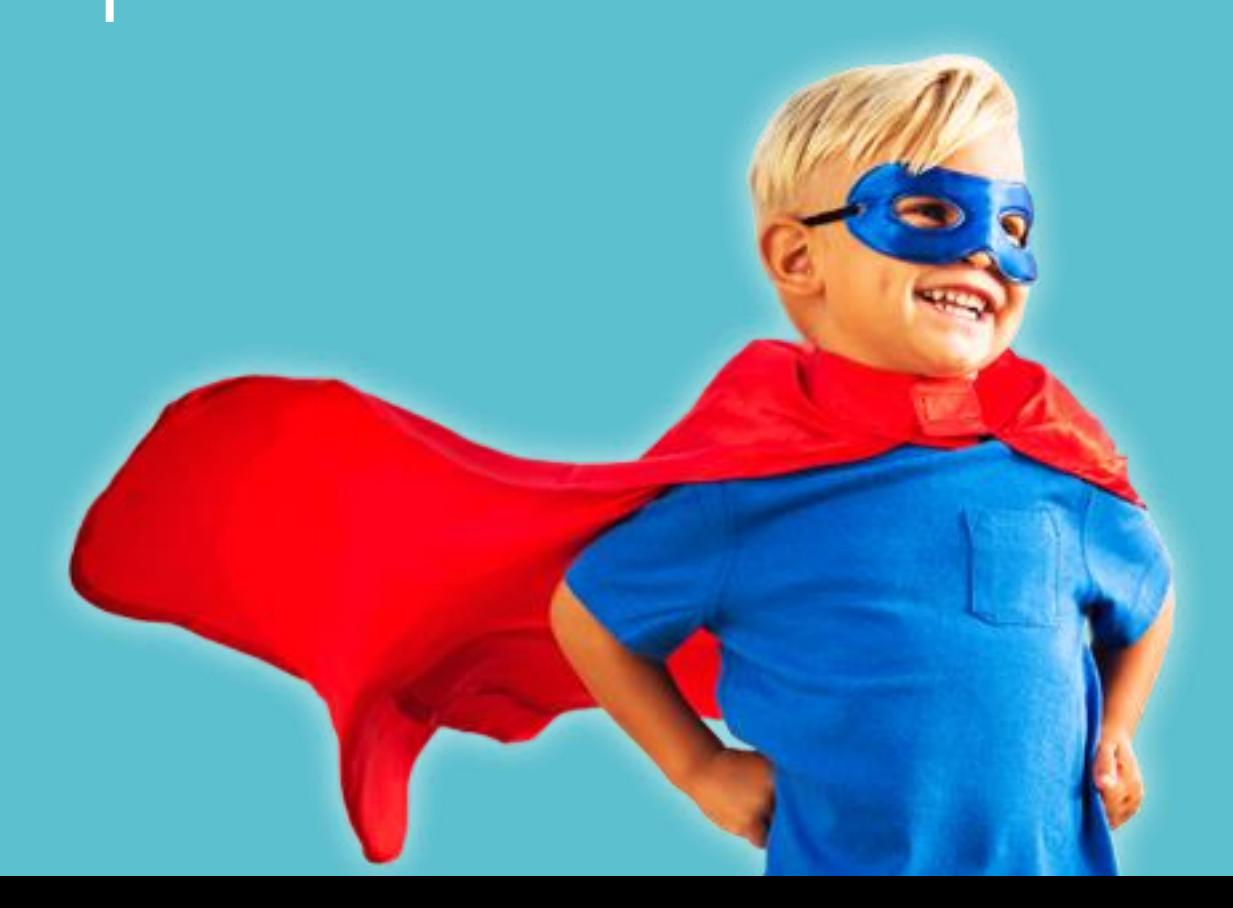

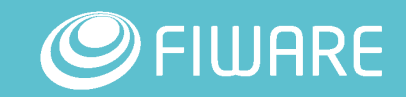

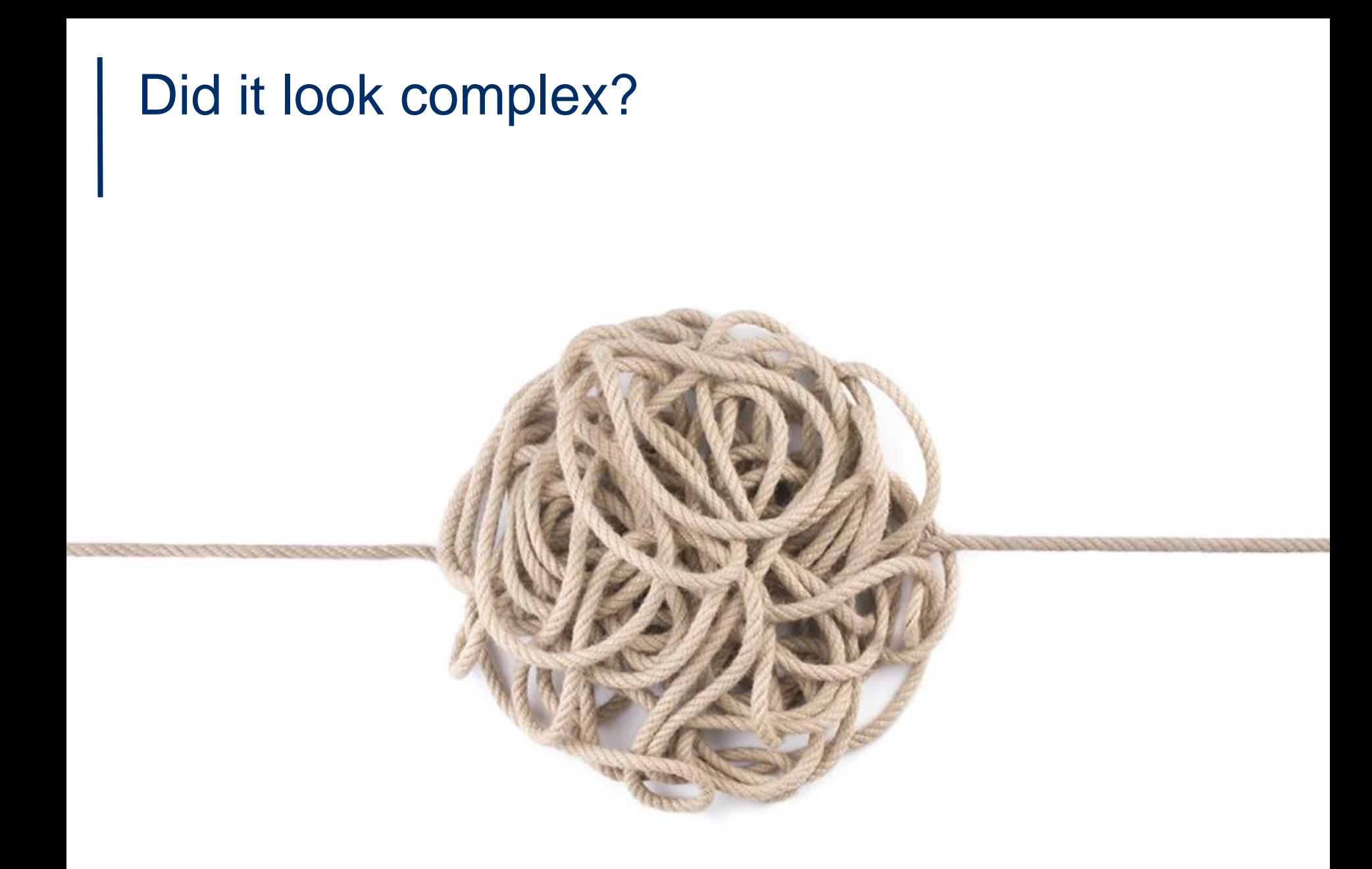

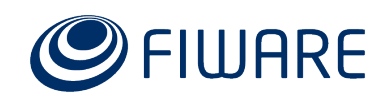

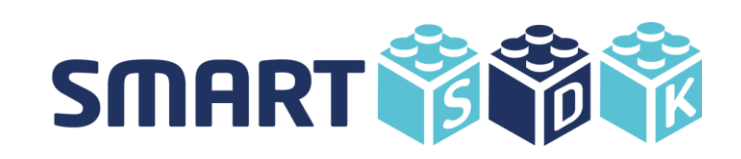

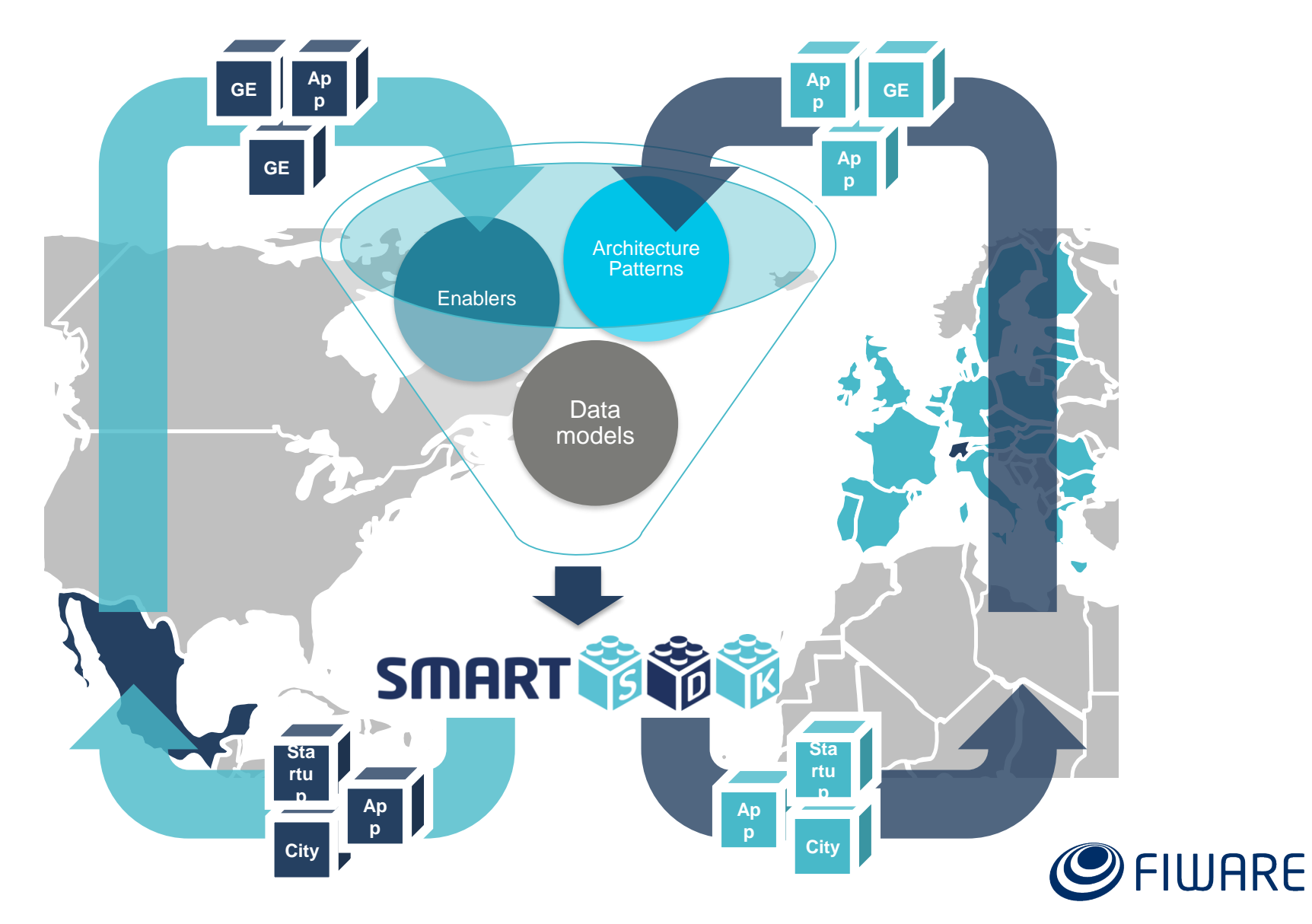

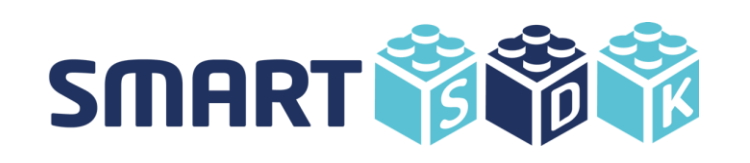

**Smart** 

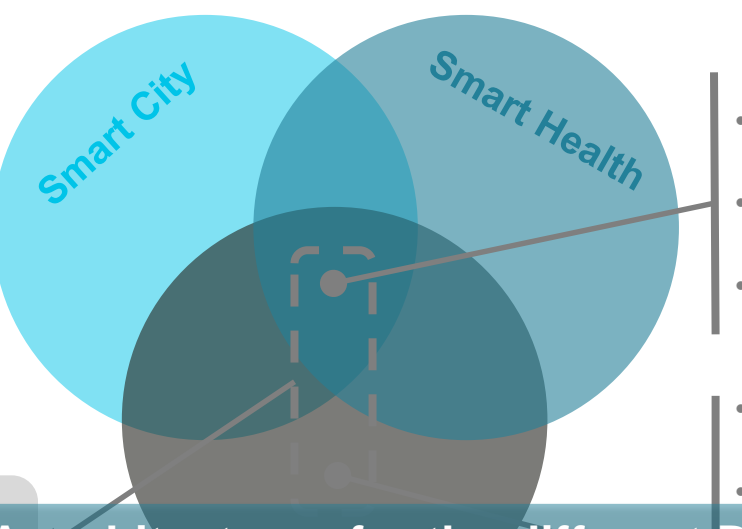

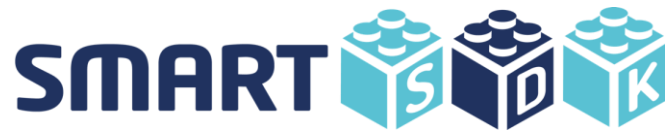

- **Common architecture patterns: e.g. scalability pattern**
- **Common generic enablers: e.g. orion context-broker**
- **Common data models: e.g. geolocation**
- **Specific architecture patterns: e.g. secured data access pattern**
- **Specific and customised generic**

**Extures for the different Data and IoT Management on filters for kurento media server** • **Specific data models: e.g. security's Security Application**  enablers **1. Analyse HA architectures for the different Data and IoT Management** 

- **2. Creating Docker compose recipes to allow easy deployment of HA enablers**
- **3. Making them available in FIWARE Lab to experimenters**

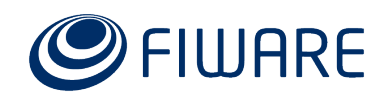

### Do you have questions? Do you want to contribute?

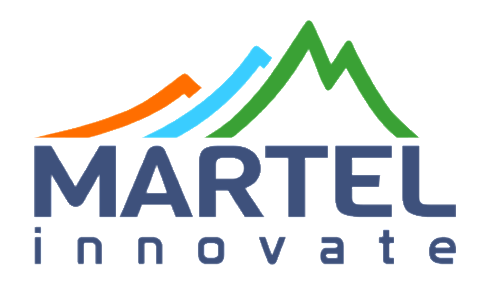

#### Contact Us

#### www.mart el-innov at e.co m

**Federico M. Facca**

Head of Martel Lab federico.facca@martel-innovate.com Dorfstrasse  $73 - 3073$ Gümligen (Switzerland) 004178 807 58 38

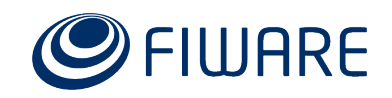

# Thank you!

http://fiware.org Follow @FIWARE on Twitter

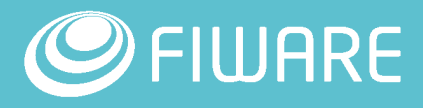